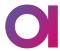

# Log4j2 Vulnerability

Information for customers affected by the CVE-2021-44228.

#### Dear customers,

Ataccama can confirm that several platform versions contain the recently discovered Log4j2 vulnerability (CVE-2021-44228). Below you may find the details as to which Ataccama modules and versions are affected and how to apply the patch to your specific configuration.

# Detailed Description of the Vulnerability and Exploits

https://www.lunasec.io/docs/blog/log4j-zero-day/

### Log4j Mitigation Guide

https://lists.apache.org/thread/gzj2jsglvsffzs8zormxyly0vofdxp6j

# Version 13.x

This family of versions is vulnerable to CVE-2021-44228 due to its 3rd party dependencies.

The Ataccama components are not vulnerable to CVE-2021-44228. Gen2 doesn't use Log4J as the underlying logging library. <u>SLF4J</u> library is used as the logging abstraction layer and <u>Logback</u> is used in the underlying logging library. The file *log4j-core*<*version*>.*jar* containing the vulnerable JndiLookup class is not present on the classpath.

| Component    | Vulnerable |
|--------------|------------|
| MMM Backend  | No         |
| MMM Frontend | No         |
| DPM          | No         |
| DPE          | No         |
| Runtime      | No         |
| Al Core      | No         |

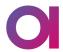

| Configuration service               | No |
|-------------------------------------|----|
| Audit module                        | No |
| MDM Web Application                 | No |
| MDM Server                          | No |
| RDM Web Application                 | No |
| DQ Issue Tracker Web<br>Application | No |
| ONE Desktop                         | No |

## Ataccama 3rd party dependencies

These components are used as standalone dependencies.

| Component     | Vulnerable | Description                                                                                                    | Log4j version         |
|---------------|------------|----------------------------------------------------------------------------------------------------|-----------------------|
| Keycloak      | No         | Keycloak is used as an identity provider for authentication and authorization flows.                                          |                       |
| Minio         | No         | Minio is used as object storage.                                                                                              |                       |
| Elasticsearch | VULNERABLE | This is an optional dependency used for search in Gen2 Catalog. This dependency needs to be patched because it is vulnerable. | log4j-core-2.11.1.jar |
| <u>Manta</u>  | VULNERABLE | This is an optional dependency used for data lineage. This dependency needs to be patched because it is vulnerable.           | log4j-core-2.13.1.jar |

### How to patch Elasticsearch

- 1. Please follow <u>Elasticsearch instructions for setting JVM properties</u> and add the JVM property *log4j.formatMsgNoLookups=true.*
- 2. Restart Elasticsearch

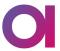

In addition to this fix we highly recommend deleting the vulnerable class.

- 1. Locate the vulnerable library log4j-core-\*.jar . You can use the following command in the installation directory. *find* . *-type f -name "log4j-core\*.jar"* 
  - a. The command prints a path to the log4j-core file if it exists. For example: elasticsearch/lib/log4j-core-2.11.1.jar
- 2. Delete the vulnerable class on path. You can use the following command *zip -d PATH\_TO\_FILE* org/apache/logging/log4j/core/lookup/JndiLookup.class
  - a. zip -d elasticsearch/lib/log4j-core-2.11.1.jar org/apache/logging/log4j/core/lookup/JndiLookup.class
- 2. Restart Elasticsearch

#### How to patch Manta

Two Manta services, the Manta Dataflow Server and Manta Admin UI, require a patch. To do so, please follow the instructions below.

#### Manta dataflow

- 1. Go to the Manta installation directory e.g. /opt/ataccama/manta/server/bin
- 2. Edit setenv.sh
  - a. Add the following line export JAVA\_OPTS="-Dlog4j.formatMsgNoLookups=true"
- 3. Restart Manta service

#### Manta admin UI

- 4. Go to the Manta installation directory e.g. /opt/ataccama/manta/serviceutility/bin
- 5. Edit setenv.sh
  - a. Add the following line export JAVA\_OPTS="-Dlog4j.formatMsgNoLookups=true"
- 6. Restart Manta service

#### How to check whether Manta has been patched

- 1. Run the following command ps -auxw | grep java | grep log4j
  - a. At the output you should find -Dlog4j.formatMsgNoLookups=true when is Manta patched

#### Example:

```
user@host:ps -auxw | grep java | grep log4j

root 1531077 166 5.7 7004788 944796 pts/3 S1 09:16 1:23
/usr/bin/java
-Djava.util.logging.config.file=/opt/ataccama/manta/server/conf/logging.propert
ies -Djava.util.logging.manager=org.apache.juli.ClassLoaderLogManager
-Dlog4j.formatMsgNoLookups=true -Djdk.tls.ephemeralDHKeySize=2048
-Djava.protocol.handler.pkgs=org.apache.catalina.webresources
```

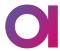

- -Dorg.apache.catalina.security.SecurityListener.UMASK=0027 -Xms512M -Xmx3072M
- -Dignore.endorsed.dirs= -classpath

/opt/ataccama/manta/server/bin/bootstrap.jar:/opt/ataccama/manta/server/bin/tomcat-juli.jar -Dcatalina.base=/opt/ataccama/manta/server

- -Dcatalina.home=/opt/ataccama/manta/server
- -Djava.io.tmpdir=/opt/ataccama/manta/server/temp
- org.apache.catalina.startup.Bootstrap start

# Version 12.x

This family of versions is vulnerable to CVE-2021-44228.

### Ataccama components

The Ataccama Gen1 components are not vulnerable because they do not use Log4J as the underlying logging library. 1

| Component                  | Vulnerable | Log4j version      |
|----------------------------|------------|--------------------|
| DQD                        | No         |                    |
| DQIT                       | No         |                    |
| MDM                        | No         |                    |
| RDM                        | No         |                    |
| DQC                        | No         |                    |
| MDA                        | No         |                    |
| Runtime                    | No         |                    |
| MDC                        | No         |                    |
| IDE                        | No         |                    |
| ONE web app<br>(DQ and DG) | VULNERABLE | log4j-core-2.7.jar |

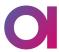

### Ataccama 3rd party dependencies

| Component     | Vulnerable | Description                                                                          | Log4j version         |
|---------------|------------|--------------------------------------------------------------------------------------|-----------------------|
| Keycloak      | No         | Keycloak is used as an identity provider for authentication and authorization flows. |                       |
| RabbitMQ      | No         | Messaging provider                                                                   |                       |
| Elasticsearch | VULNERABLE | This dependency needs to be patched because it is vulnerable.                        | log4j-core-2.11.1.jar |

### How to patch ONE web app

- Delete file INSTALLATION\_DIR/one/webapps/ROOT/WEB-INF/lib/log4j-core-2.7.jar/org/apache/logging/log4j/ core/lookup/JndiLookup.class
  - a. You can use the following command *zip -d* INSTALL\_DIR/one/webapps/ROOT/WEB-INF/lib/log4j-core-2.7.jar *org/apache/logging/log4j/core/lookup/JndiLookup.class*
- 2. Restart ONE web app

#### How to patch Elasticsearch

- 3. Please follow <u>Elasticsearch instructions for setting JVM properties</u> and add the JVM property *log4i.formatMsgNoLookups=true*.
- 4. Restart Elasticsearch

In addition to this fix we highly recommend deleting the vulnerable class.

- 3. Locate the vulnerable library log4j-core-2.7.jar . You can use the following command in the installation directory. *find* . *-type f -name "log4j-core\*.jar"* 
  - a. The command prints a path to the log4j-core file if it exists. For example: elasticsearch/lib/log4j-core-2.11.1.jar
- 4. Delete the vulnerable class on path. You can use the following command *zip -d PATH\_TO\_FILE* org/apache/logging/log4j/core/lookup/JndiLookup.class
  - a. zip -d elasticsearch/lib/log4j-core-2.11.1.jar org/apache/logging/log4j/core/lookup/JndiLookup.class
- 3. Restart Elasticsearch

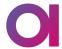

# Version 11.x

This family of versions is not vulnerable to CVE-2021-44228.

# **Version 10.x**

This family of versions is not vulnerable to CVE-2021-44228.

# Version 9.x

This family of versions is not vulnerable to CVE-2021-44228.